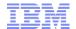

# IBM Sterling Store V9.4

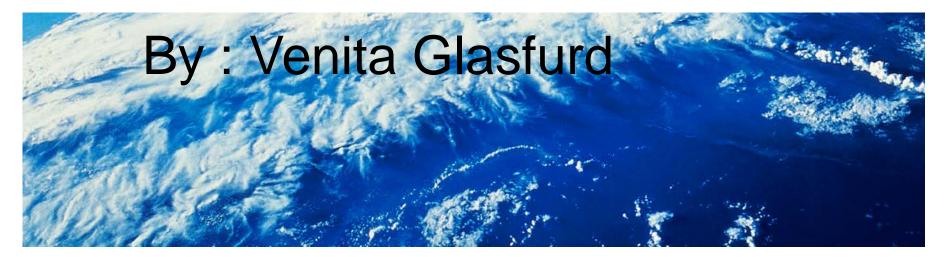

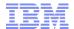

# Agenda

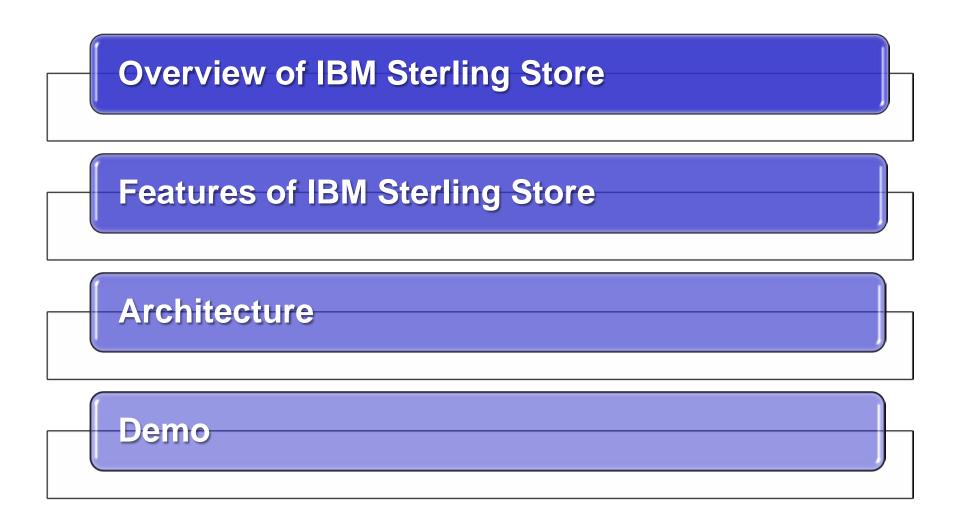

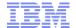

# **Overview of IBM Sterling Store**

Features of IBM Sterling Store

Architecture

Demo

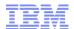

### Goals of IBM Sterling Store

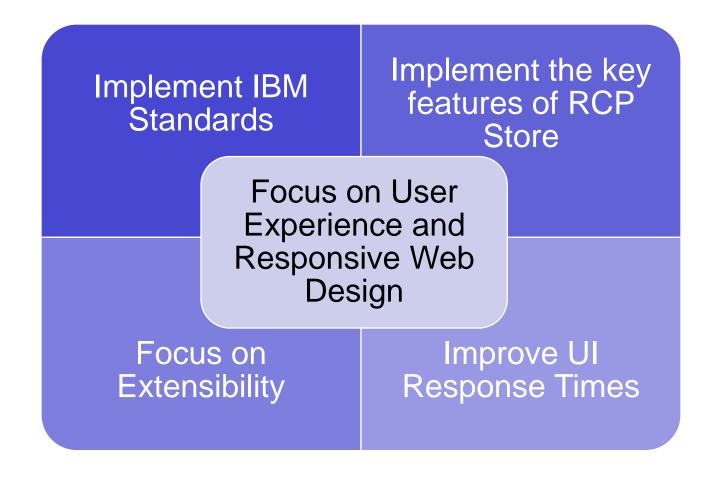

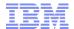

#### **Features**

- In-Store Picking for Ship Out or Pickup
- Stage Orders for Customer Pickup
- Confirm Customer Pickup
- Pack Shipments
- Confirm Carrier Pickup
- View Product Details
- Fully Extensible User Interface
- Responsive UI for desktop and mobile

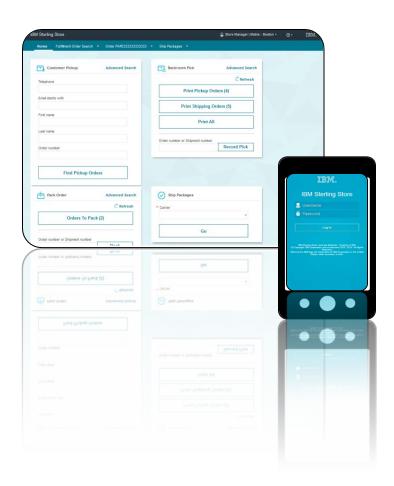

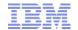

Overview of IBM Sterling Store

# **Features of IBM Sterling Store**

Architecture

Demo

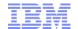

# Buy Online Pickup in Store Journey

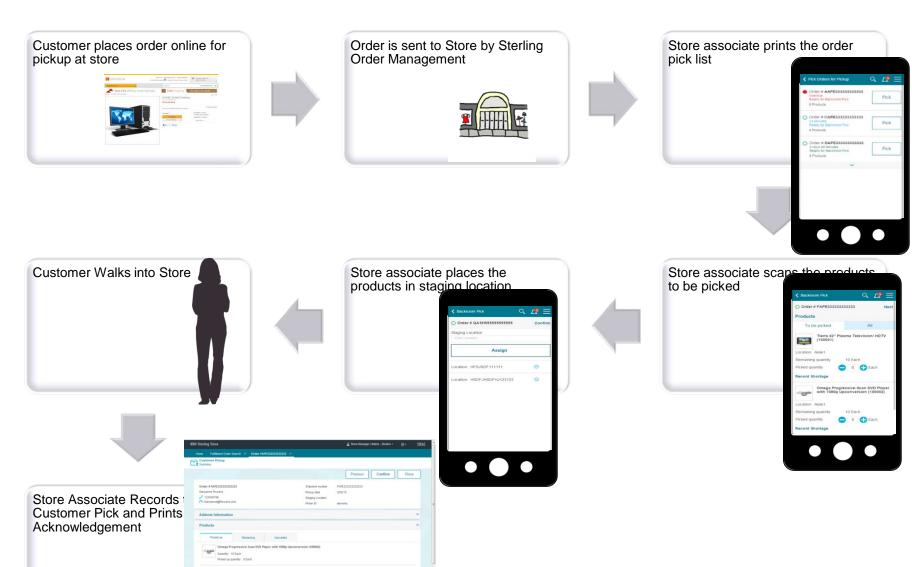

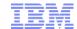

# Buy Online Ship from Store Journey

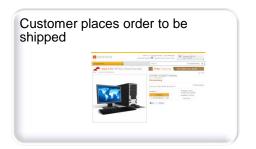

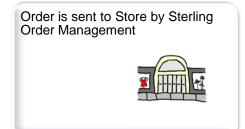

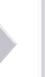

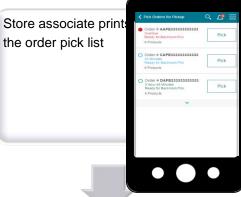

Store associate packs the products, weighs package, prints and packing Slip.

Store associate records carrier pickup

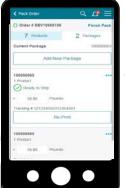

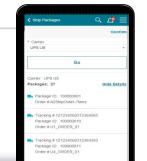

Store associate places the products at packing station

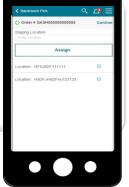

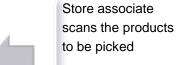

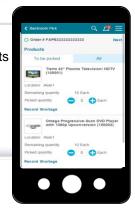

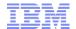

### **Product Overview**

IBM Sterling Store is built on top of IBM Sterling Order Management

IBM Sterling Order Management contains the core business logic which is accessed by IBM Sterling Store Application using APIs.

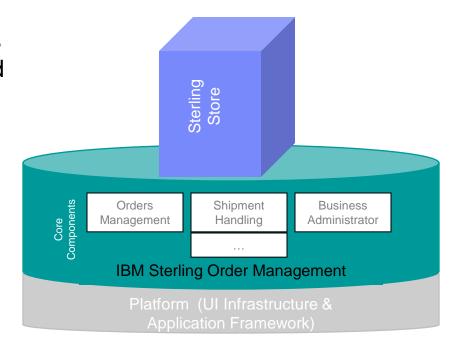

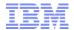

# Functional Flow – Pick Ticket Printing

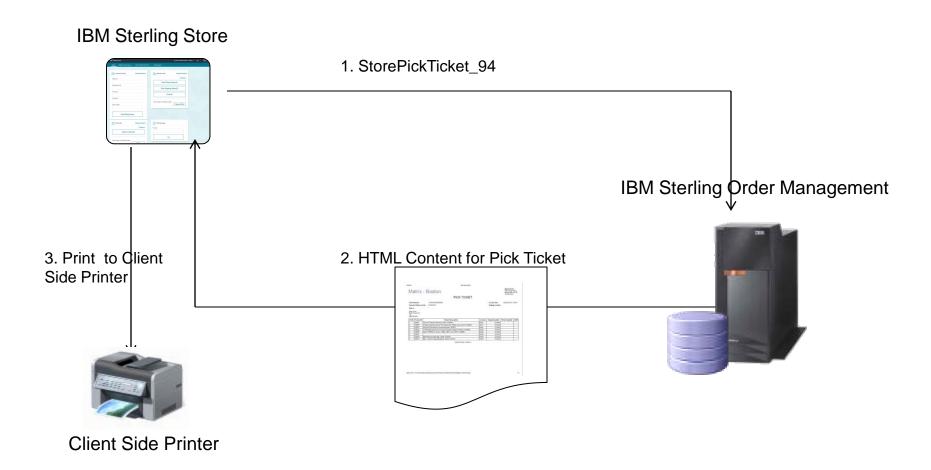

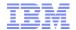

# Functional Flow – Backroom Picking

#### **IBM Sterling Store**

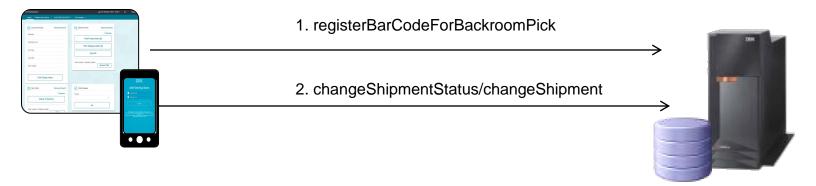

IBM Sterling Order Management

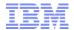

### Business Logic – Customer Pickup

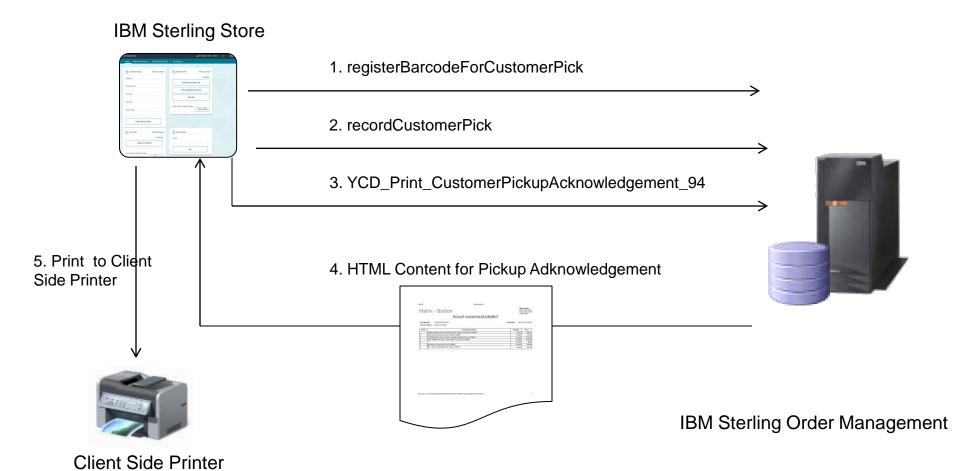

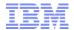

### Functional Flow – Packing

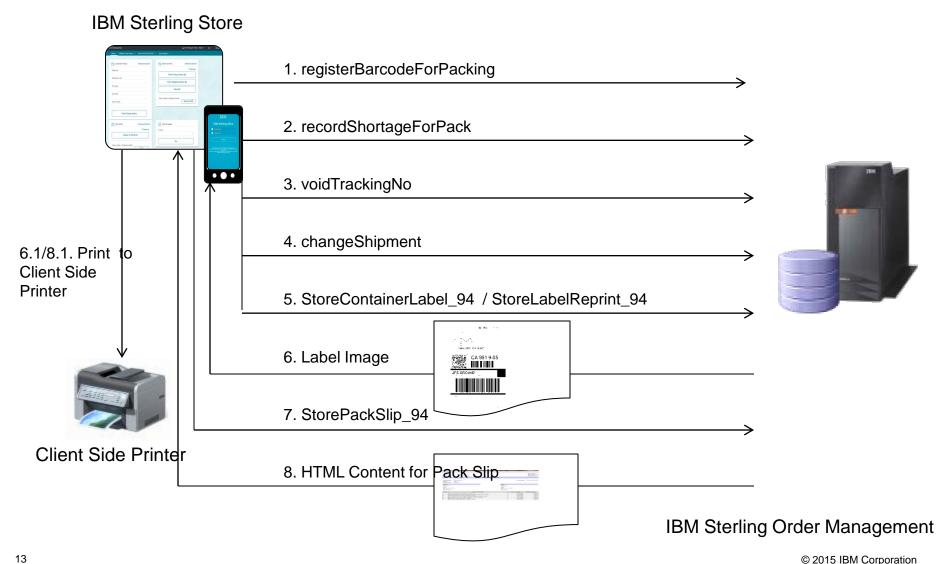

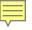

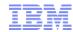

### Functional Flow - Confirm Shipments

#### **IBM Sterling Store**

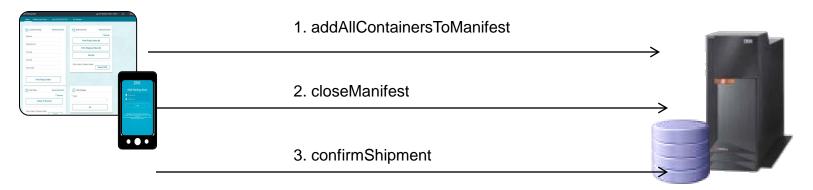

IBM Sterling Order Management

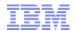

# Agenda

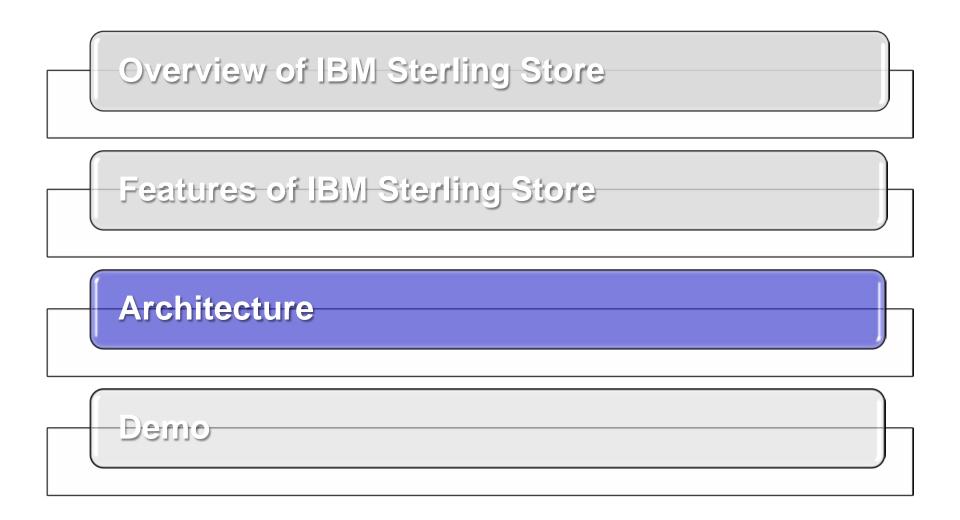

15

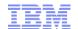

### **Architecture Layers**

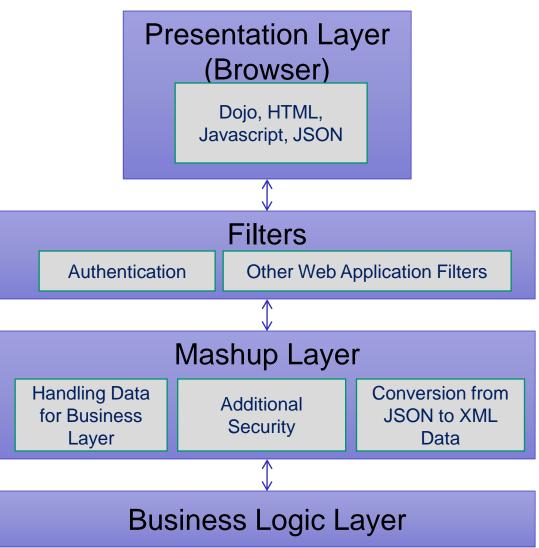

### Presentation Layer

- Dojo/JS/HTML/XML/JSON
- Runs in a IE, Firefox, Chrome, or Safari
- Filters
  - Authentication
  - Other Application Filters
- Mashup Layer
  - Authorization
  - Handling data between presentation and business logic layers
  - Conversion from JSON to XML Data
  - Additional security

#### Business Logic Layer

Application specific
Business Logic through
exposed APIs

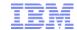

### Web 2.0 Presentation Layer

- Dojo
  - Cross-browser Javascript library
  - Easily build sophisticated user interfaces with advanced UI interfaces
    - Auto Text Complete
    - Asynchronous and Synchronous server calls (Ajax)
    - Drag/drop
    - •Rich widgets like currency editor, calendar selection, tree, many more.
  - High-performance
  - Customizable
  - IBM's future for all web-based applications
  - Other libraries can co-exist
  - Includes inherent globalization and accessibility features

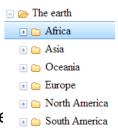

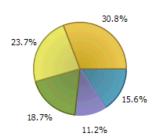

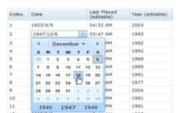

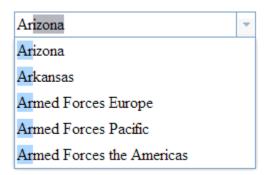

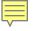

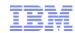

### Server Side Technologies

- Based on standard frameworks to build Java web applications
  - Servlets
  - Web Application Filters
  - Designed so other technologies such as struts can be "plugged in."
- Thin mashup layer between business logic and presentation layer
  - Encapsulates server logic
  - Provides additional security
  - Provides end points to direct certain calls to specific servers
  - Conversion of XML data to JSON objects that are used client side
- Out of the box, ALL business logic achieved through IBM Sterling standard APIs.

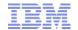

### Fully Extensible User Interface

- Major focus on allowing customers to extend the UI
- Simple extension environment setup
- Reduced proprietary knowledge required to extend
- Two modes of extensibility:
  - Full
    - Incorporate new custom screens
    - Copy and/or replace out of the box screens
    - •Open out of the box screens from custom screens
    - •Etc.

#### - Differential

- •Add components and logic to out of the box screens without copying the entire screen. Only differential extension is saved **you only own the extensions**.
- •Makes upgrade easier as out of the box screen can be updated while leaving the customizations in place.

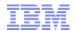

### **Architecture Extensibility**

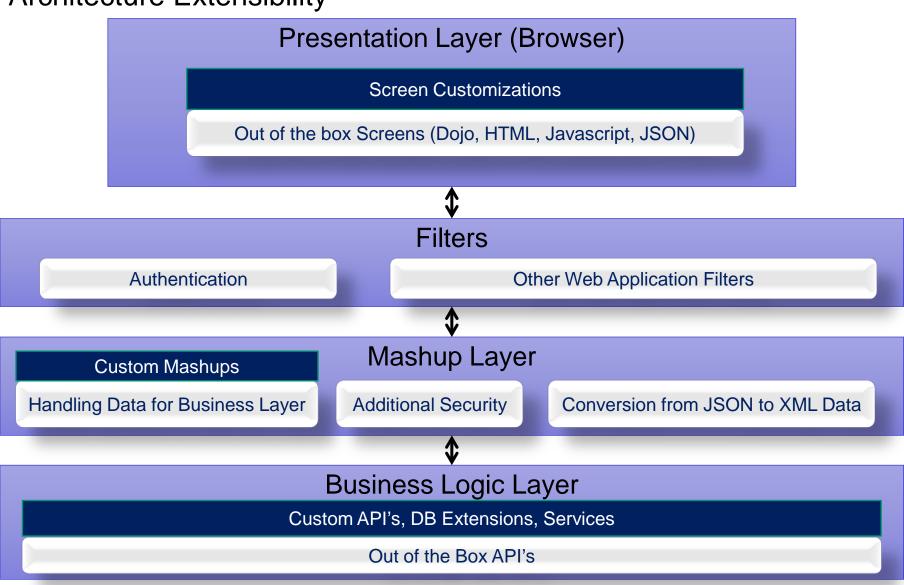

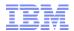

# Agenda

Overview of IBM Sterling Store Features of IBM Sterling Store Architecture Demo

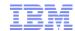

# Demo

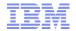

### Trademarks, disclaimer, and copyright information

IBM, the IBM logo, ibm.com, Coremetrics, DB2, PowerVM, Rational, WebSphere, and z/VM are trademarks or registered trademarks of International Business Machines Corp., registered in many jurisdictions worldwide. Other product and service names might be trademarks of IBM or other companies. A current list of other IBM trademarks is available on the web at "Copyright and trademark information" at http://www.ibm.com/legal/copytrade.shtml

Other company, product, or service names may be trademarks or service marks of others.

THE INFORMATION CONTAINED IN THIS PRESENTATION IS PROVIDED FOR INFORMATIONAL PURPOSES ONLY. WHILE EFFORTS WERE MADE TO VERIFY THE COMPLETENESS AND ACCURACY OF THE INFORMATION CONTAINED IN THIS PRESENTATION, IT IS PROVIDED "AS IS" WITHOUT WARRANTY OF ANY KIND, EXPRESS OR IMPLIED. IN ADDITION, THIS INFORMATION IS BASED ON IBM'S CURRENT PRODUCT PLANS AND STRATEGY, WHICH ARE SUBJECT TO CHANGE BY IBM WITHOUT NOTICE. IBM SHALL NOT BE RESPONSIBLE FOR ANY DAMAGES ARISING OUT OF THE USE OF, OR OTHERWISE RELATED TO, THIS PRESENTATION OR ANY OTHER DOCUMENTATION. NOTHING CONTAINED IN THIS PRESENTATION IS INTENDED TO, NOR SHALL HAVE THE EFFECT OF, CREATING ANY WARRANTIES OR REPRESENTATIONS FROM IBM (OR ITS SUPPLIERS OR LICENSORS), OR ALTERING THE TERMS AND CONDITIONS OF ANY AGREEMENT OR LICENSE GOVERNING THE USE OF IBM PRODUCTS OR SOFTWARE.

© Copyright International Business Machines Corporation 2014. All rights reserved.